Se você teve acesso a este documento, mas desconhece a origem, recomendo clicar no link ao lado para compreender o contexto.

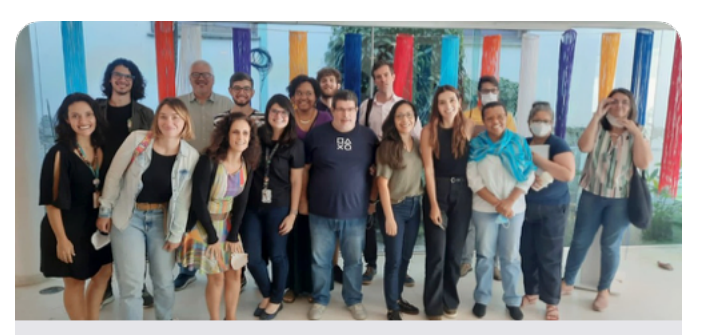

Especialização Fiocruz vidaconectada.com.br

### **Perdido(a)?**

A ferramenta utilizada para organizar o planejamento das peças de divulgação científica foi o Notion, que é uma ferramenta que permite planejar, escrever e organizar informações e textos em uma base de dados, e este projeto pode ser acessado diretamente no Notion. O template que esta sendo usado, foi criado e ajustado após algumas pesquisas e usos, existem dois templates distintos: Um para vídeos, e outro para lives, e estão estruturados da seguinte forma, conforme figura ao lado.

#### $\overline{\mathsf{N}}$ **Notion**

The all-in-one workspace. Notes, tasks, wikis, & databases.

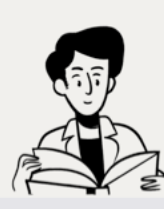

The all-in-one workspace for your notes, tasks, wikis, and databases.

notion.so

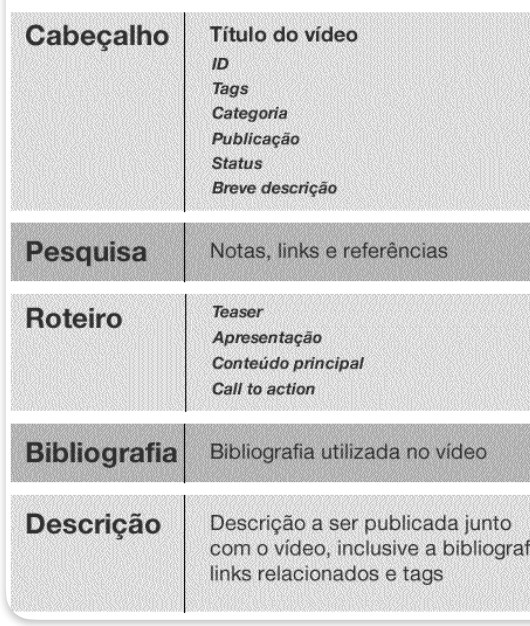

template em relação aos outros templates, ele possui os campos: *Título do vídeo*; *ID* que é um numeração sequencial; *Tags*, que permitem identificar pontos chave do vídeo de forma folksonômica; *Categoria*, que são *Q&A*  - vídeos curtos sobre temas específicos focado nos públicos básico e intermediário; *Documento* - que são vídeos mais longos focados em um tema mais amplo direcionado ao público avançado; E *Live*, que são as lives propriamente ditas. A *publicação* - data planejada ou realizada da publicação do vídeo; *Status* - significa o estágio atual do vídeo: Nas idéias, planejando, gravando, editando, concluído. *Breve descrição* - uma descrição com até duas frases do conteúdo do vídeo. A combinação das informações do cabeçalho permitem, por exemplo, exibir os planejamentos em forma de listagem, calendário, board e linha do tempo, facilitando uma visão ampla e gestão do projeto de divulgação científica.

O bloco **pesquisa** permite agregar links, referências, destaque de textos em quantas páginas forem necessárias para a produção e fundamentação do roteiro do vídeo.

O bloco **roteiro** é a alma da produção da peça de divulgação científica, ele é estruturado para facilitar a produção do roteiro, que é dividido em *Teaser* - chamada informando sobre o que é o vídeo, e apresentando as questões que serão respondidas; *Apresentação* - Apresentação do divulgador e do projeto de divulgação científica; *Conteúdo principal* - apresentação do tema a ser explorado pela peça de divulgação científica, de acordo com o modelo adequado ao público escolhido; *Call to action* - Uma chamada para as pessoas assinarem e acompanharem o canal, e quando for necessário, indicando outros vídeos ou fontes de informações para expandir o conhecimento sobre o assunto apresentado.

O bloco **bibliografia** é extraído a partir da pesquisa realizada e utilizada no vídeo, e será reproduzida no último bloco.

O bloco **descrição** é exatamente o texto que será publicado na descrição do vídeo no YouTube, alguns parágrafos descrevendo o vídeo, referência bibliográfica, links e as tags. No YouTube, as tags não são palavras chaves isoladas, mas na maioria das vezes pequenas frases que podem ser utilizadas para encontrar o seu vídeo, por exemplo: *O que o Facebook sabe sobre mim; O Facebook pode descobrir meus pontos fracos*...

A **estrutura dos vídeos**, a partir de uma seta do roteiro, que é seu ponto de partida. A primeira coisa do vídeo é um *Teaser* , que deve ser rápido e objetivo, com até um minuto, mas bom o suficiente para conquistar o interesse da audiência em seguir no vídeo. Em seguida uma abertura rápida com uma *vinheta* de no máximo 5 segundos, para evitar problemas de direitos autorais no YouTube a música da vinheta utilizada foi uma das músicas de uso livre da Apple pelo iMovie. Em seguida entra na *apresentação* que não deve ter mais que um minuto, em geral 20 a 30 segundos são mais do que suficiente para apresentar o projeto e o apresentador. No *conteúdo* pode-se repetir e ampliar o Teaser, e é importante apresentar várias questões para estimular o interesse da audiência, seguidas das respostas, com embasamento científico, construindo uma narrativa para o conteúdo que se quer entregar, em até 10 minutos para vídeos de Q&A ou até 20 para Documentos. Por fim vem o *Call to Action,* com até um minuto, convidando o indivíduo a acompanhar e inscrever no canal, e apresentando conteúdos

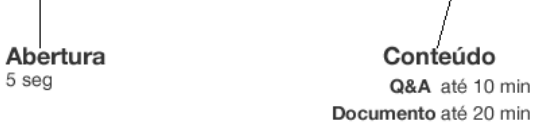

#### complementares, e se julgar procedente pode apresentar algumas amenidades como falhas de gravação, para humanizar a interação.

Um vídeo, por menor que seja é feito por partes, são as chamadas tomadas. No nosso caso, o video terá sete tomadas. Então serão pelo menos sete vídeos que irão para a edição final para formar o vídeo final deste projeto. Para compreender melhor cada tomada, recomendamos ler o roteiro ou ler o post "Seus dados são você, Facebook.

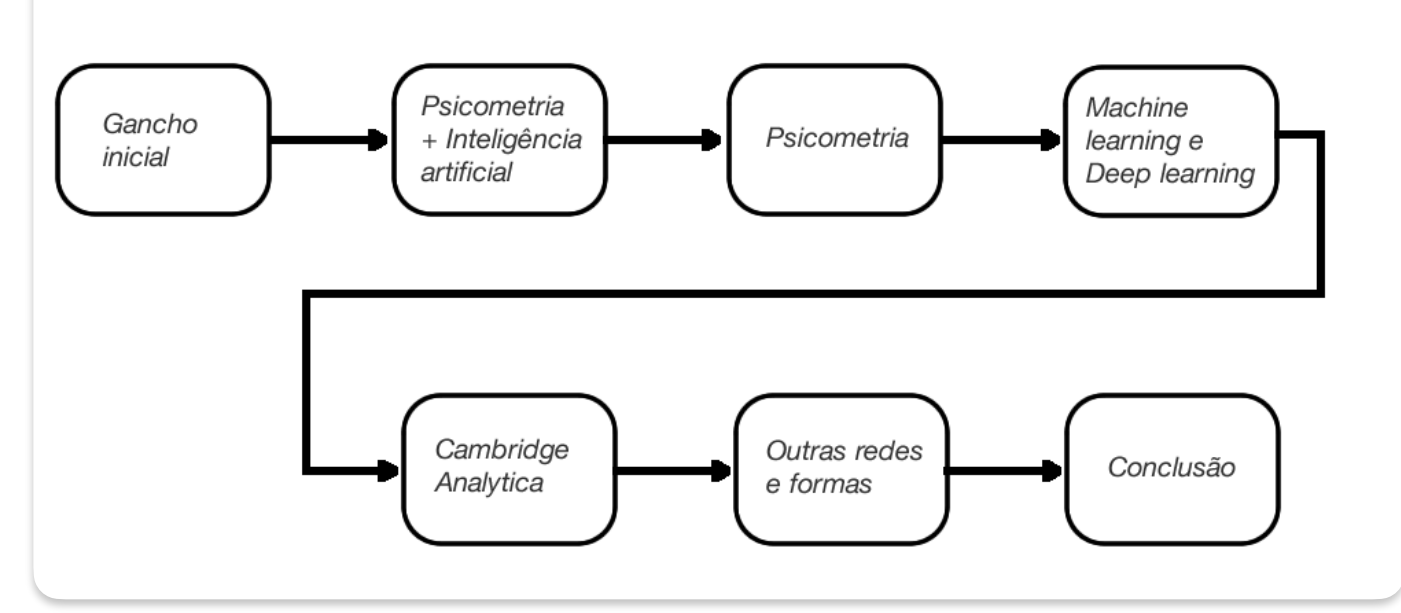

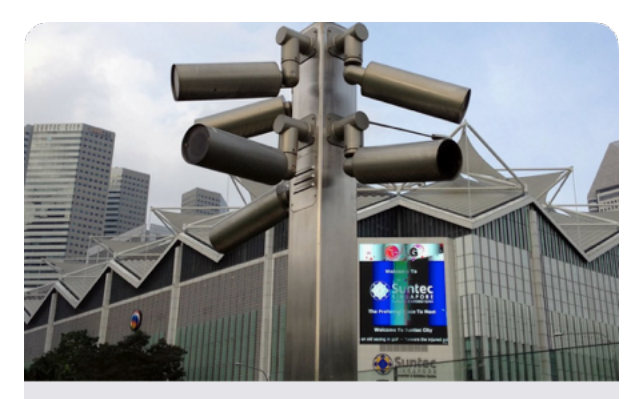

Seus dados são você, Facebook vidaconectada.com.br

## **Produção**

#### Tomadas do vídeo

Como o Facebook descobre meu perfil psicológico?

# **Pós-produção**

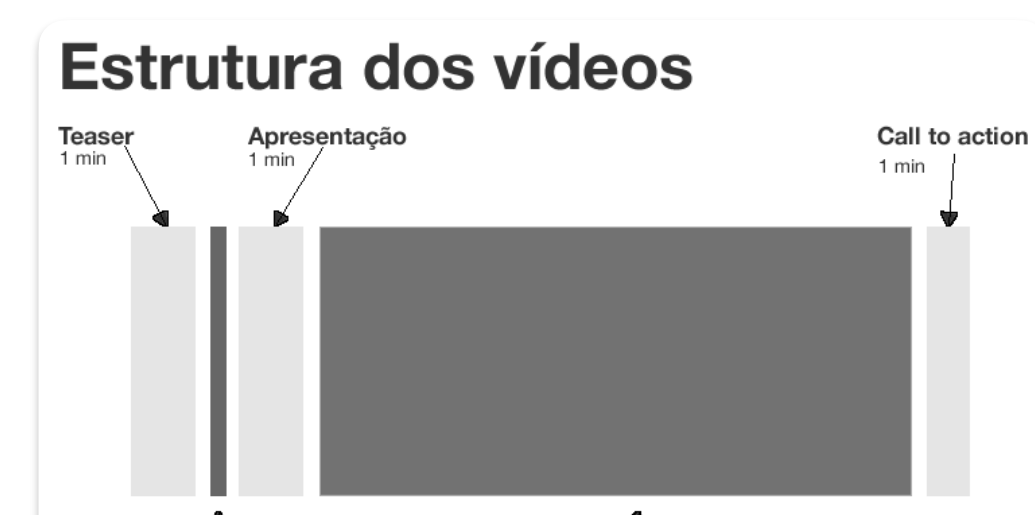

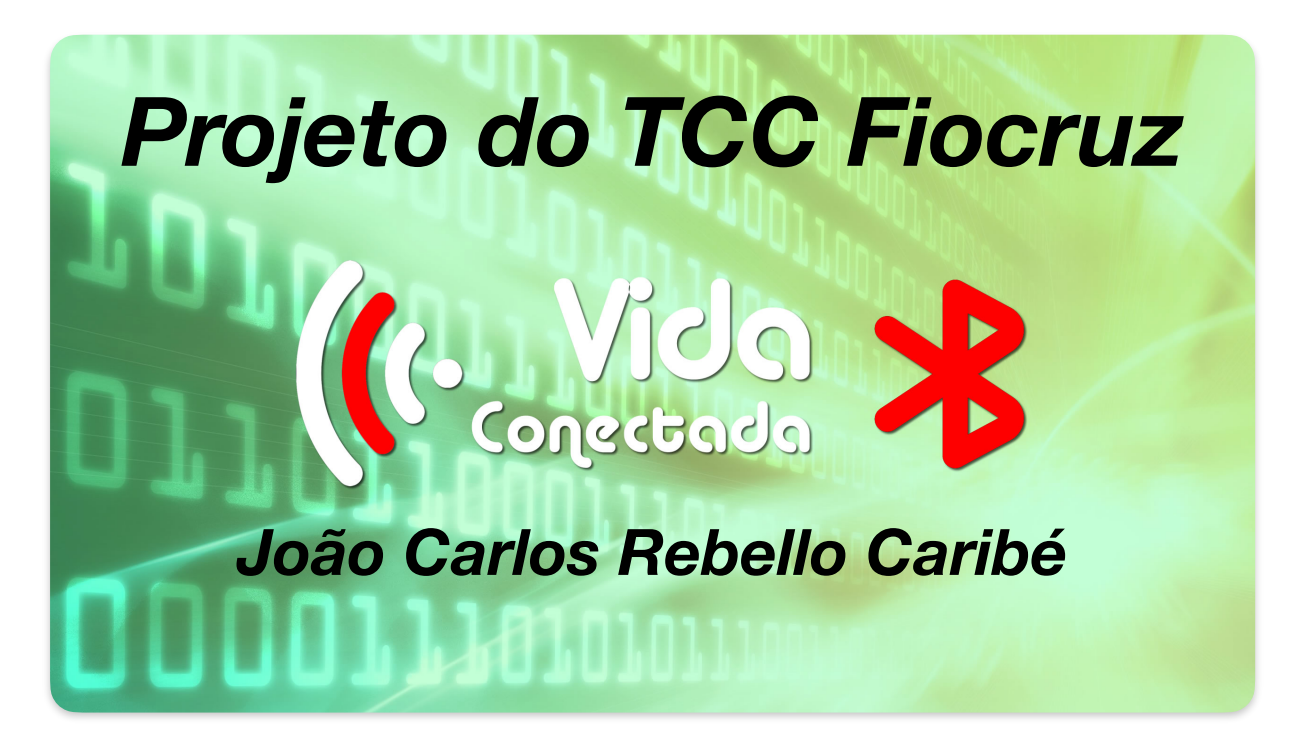

## **Planejamento Constantino de Septembra de Constantino e por objetivo facilitar a organização do**

Na esquerda temos o layout do set de filmagem observe que a distância ideal entre o assunto (ator) e a câmera é de 3m, e estamos usando uma iluminação frontal, com a luz do teto da sala como segunda luz.

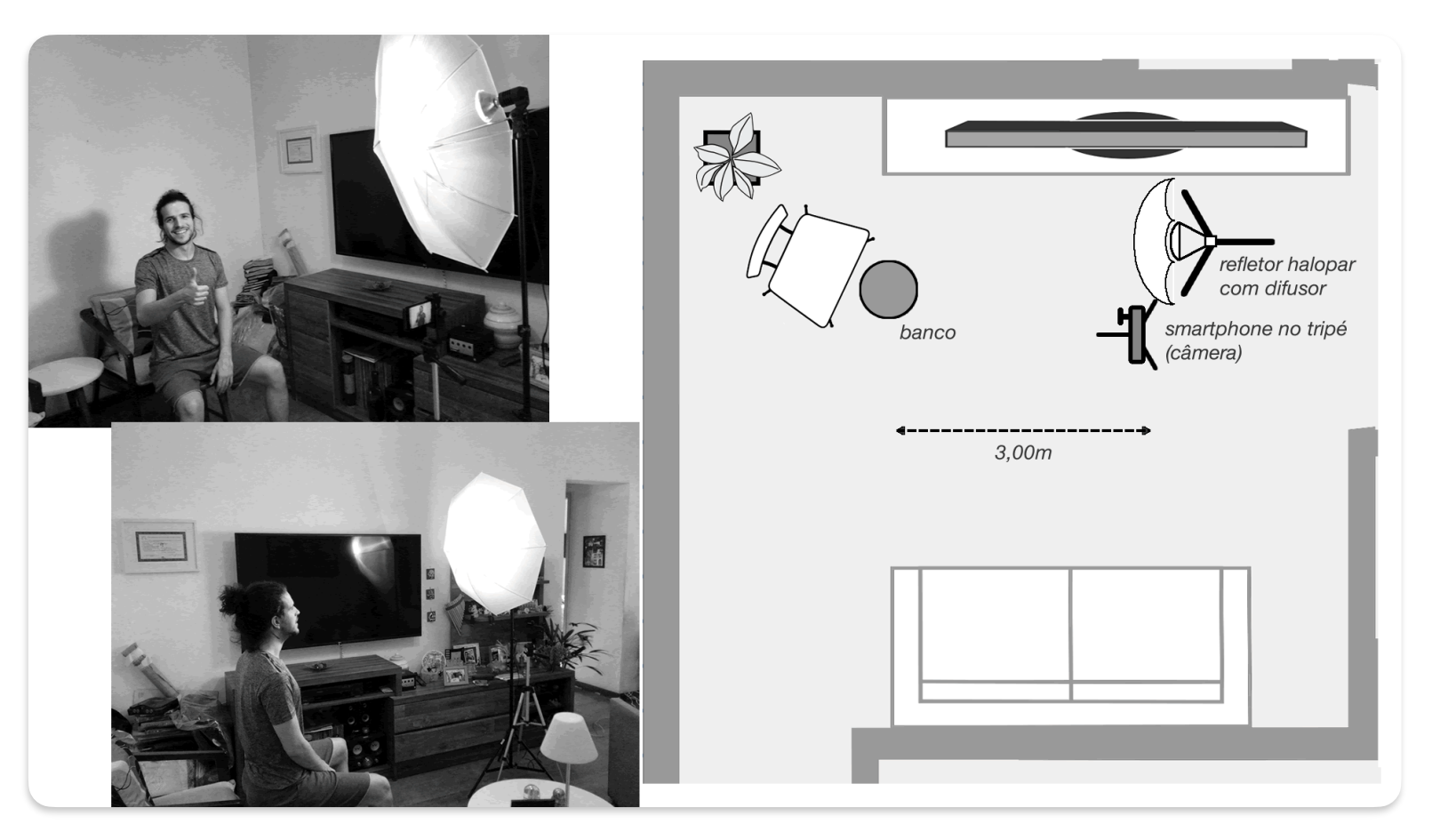